### **Técnicas y Herramientas paraComputación de AltoRendimiento**

Francisco Hidrobo

hidrobo@ula.ve

Universidad de Los AndesFacultad de Ciencias

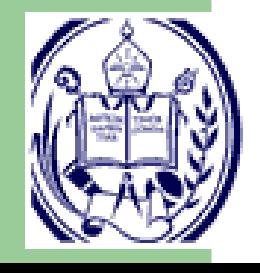

Técnicas y Herramientas para Computación de Alto Rendimiento– p. 1/66

### **Contenido**

#### ■ Introducción

- Mejoras de Rendimiento
- Caracterización y medición de Código
- Optimización y compiladores
- Concurrencia (Paralelismo)
- Tendencias y retos

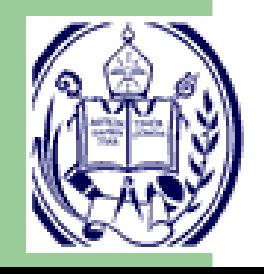

### **Introducción**

- E Aspectos <sup>a</sup> considerar en Programación
	- Solución Correcta (Algoritmo(s) Correcto(s))
	- ♦ Modularidad <sup>y</sup> Legibilidad
	- ♦ Rendimiento (Mejor solución en tiempo)
	- Portabilidad (Se puede implantar en otras plataformas)
	- Código compacto (Programa ejecutable "pequeño")
	- ♦  $\cdot$   $\cdot$   $\cdot$   $\cdot$
- F ¿Qué nos interesa?

#### **Rendimiento**

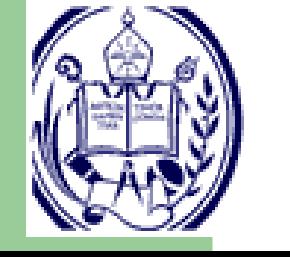

#### **Rendimiento (Conflictos)**

- Solución Correcta
	- Mejorar un código podría implicar cambios en lasolución
- Modularidad <sup>y</sup> Legibilidad
	- La modularidad puede perjudicar el rendimiento(ej. Demasiadas clases <sup>o</sup> llamadas <sup>a</sup> subprogramas)Mejorar el código puede implicar agregar líneas
- Portabilidad

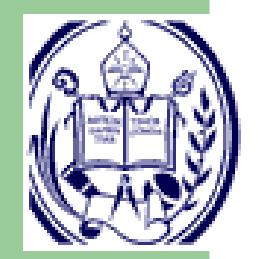

El rendimiento puede variar de una máquina <sup>a</sup> otra. Típicamente, un código "óptimo" NO es portable

## **Mejorar rendimiento: ¿Por qué?**

- E Mejorar el tiempo de las operaciones más "pesadas"
	- ♦ **Simulación**
- T Obtener resultados en un límite de tiempo
	- **Predicción del clima**
- Aumentar el número de operaciones por unidad de tiempo
	- ♦ **Buscadores**

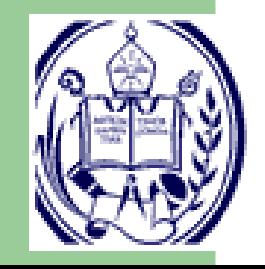

## **Rendimiento (tiempo)**

- E Tiempo transcurrido desde el inicio hasta el fin de una operación
	- Este tiempo es conocido como: tiempo de ejecución, tiempo del reloj, latencia, etc.
	- Una medida específica: El programa tarda 15.25segundos en un P4 de 3.2 GHz
	- También puede usarse un tiempo de referencia
- E Para realizar la medición se debe usar una máquina "Dedicada"

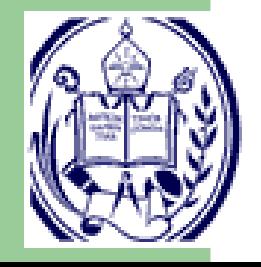

## **Rendimiento (Velocidad)**

- Utilizado de modo que el rendimiento puede ser independiente del tamaño de la aplicación
	- Ej. Comprimir un archivo de <sup>1</sup> MB toma 1', uno de <sup>2</sup> MBtoma 2'. El rendimiento es el mismo.
- Millones de instrucciones por segundo (MIPS)
	- $\blacklozenge$  MIPS = (instrucciones) / ((tiempo)\* 10<sup>6</sup>  $^6)$ = (velocidad del reloj) / (CPI \* 10<sup>6</sup>  $^6)$
	- Sin embargo, el conjunto de instrucciones entre arquitecturas no es equivalente
		- •Una instrucción CISC <sup>=</sup> muchas instrucciones RISC
		- •Diversas mezclas de instrucciones
		- •Mismo programa misma arquitectura

Técnicas y Herramientas para Computación de Alto Rendimiento– p. 7/66

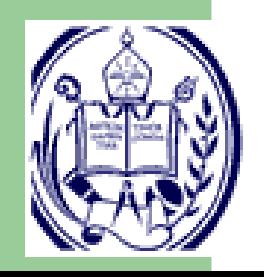

## **Rendimiento (Velocidad)**

- E Millones de operaciones punto flotante por segundo (Mflops)
	- Popular (puede ser engañosa)
	- e.j: Se puede tener un número grande de MFlops en unalgoritmo muy malo y obtener un pésimo rendimiento dela aplicación.
- T Específicos de la aplicación:
	- ♦ Millones de *frames renderizados* por segundo
	- ♦ Millones de pares de aminoácidos comparados por segundos
	- ♦ Millones de solicitudes HTTP servidas por segundo

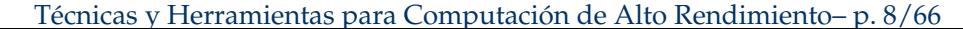

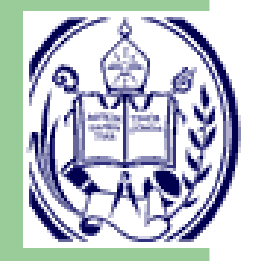

## **Bajo rendimiento (Razones)**

 Asumamos que se ha identificado una porción del código que tiene bajo rendimiento

F Existen los denominados "cuellos de botella"

- Una aplicación se ejecuta en una <sup>p</sup>lataforma que tiene múltiples componentes: CPU, memoria, sistema operativo, conexión de red, disco duro, tarjeta de vídeo, etc.
- "Solución": Se escoge un componente <sup>y</sup> se hace más rápido. Si el rendimiento de la aplicación mejora, esecomponente era un cuello de botella.

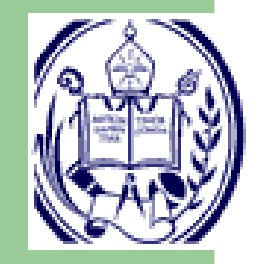

### **Aceleración**

- Se requiere una métrica que permita medir el impacto de la mejora de rendimiento
- Aceleración: cambio del tiempo anterior al nuevo
	- $\blacklozenge$  tiempo original = 2h
	- $\blacklozenge$  tiempo con mejora = 1h
	- $\triangleleft$  aceleración = 2h / 1h = 2
- Ley de Amdahl:  $S = \frac{1}{1 f + f/s}$
- F Puede hablarse de desaceleración si la mejora no es beneficiosa

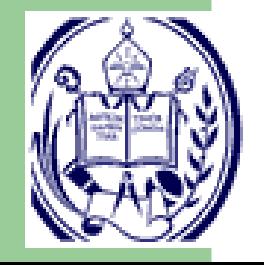

## **Ley de Amdahl: Gráficamente**

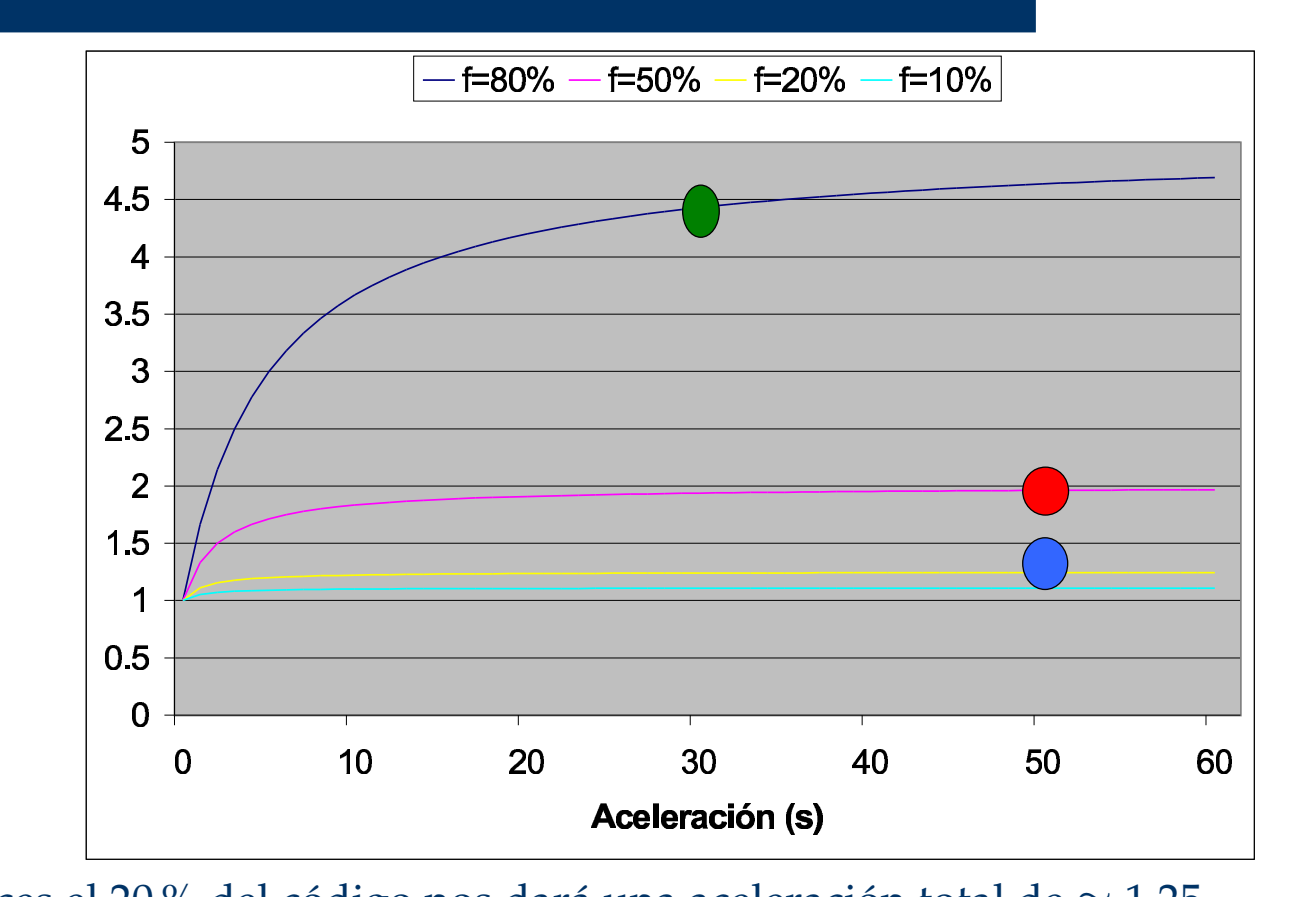

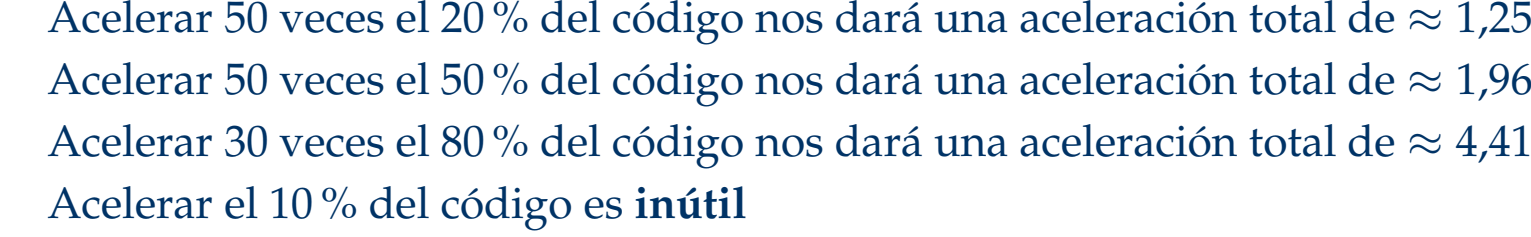

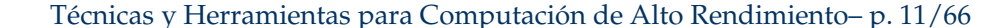

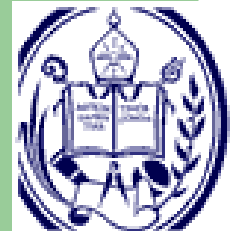

#### **Contenido**

#### ■ Introducción

- T Mejoras de Rendimiento
- Caracterización y medición de Código
- Optimización y compiladores
- Concurrencia (Paralelismo)
- **Tendencias y retos**

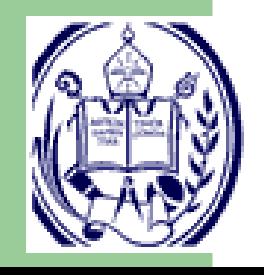

#### ■ Opción 1: Comprar hardware más rápido

- Puedes quedarte corto
- Las velocidades de los componentes sondiferentes. No puedes esperar <sup>a</sup> que latecnología mejore y los precios bajen
- Algunas veces, puedes lograr el mismoefecto mejorando un poco el código

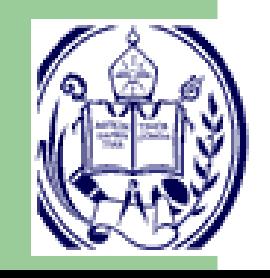

#### Opción 2: Cambiar el algoritmo

- Ejemplo: Buscar un elemento en un vector ordenado
- Primera solución: búsqueda secuencial
	- •fácil
	- $\bullet$ resuelve el problema
- Cuando el rendimiento es importante, cambiar la búsqueda secuencial porbúsqueda binaria
	- •compleja
	- •más rápida para vectores grandes

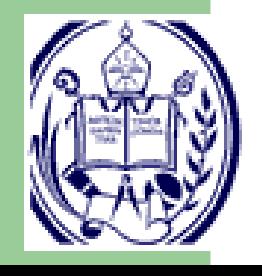

#### E Opción 3: Modificar la estructura de datos

- Ejemplo: Lista enlazada
	- El método lista.numElementos(). Recorre loselementos y va incrementando un contador
	- Aumenta el tiempo de ejecución (*overhead*) si seejecuta frecuentemente
	- Cambio: agregar el atributo **longitud**. Sumar <sup>1</sup> al agregar y restar <sup>1</sup> al eliminar
	- Ahora lista.numElementos() simplementedevuelva el valor de **longitud**
	- No afecta demasiado <sup>a</sup> insertar() <sup>y</sup> eliminar(), solorequiere <sup>4</sup> bytes adicionales

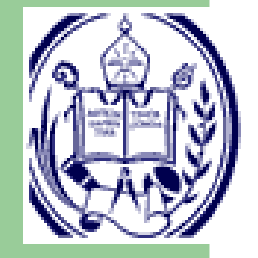

#### ■ Opción 4: Modificar la implementación

- No cambia el espíritu del algoritmo, pero ....
	- •cambiar el orden de las instrucciones
- Cambiar la organización del código
	- •• eliminar funciones
	- $\bullet$  expandir v/o dese expandir y/o desenrrollar lazos

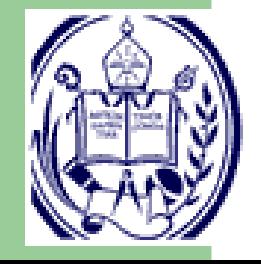

#### ■ Opción 5: Utilizar concurrencia

- Código MultiHilo en una máquina de un solo procesador para utilizar los recursos dehardware más eficientemente
- Código MultiHilo en máquinas demulti-CPU/multi-core
- Código MultiHilo en muchas máquinasindividuales, posiblementemulti-CPU/multi-core

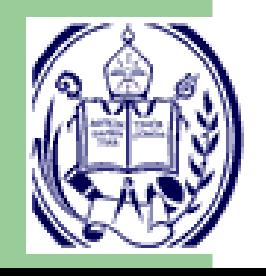

### **Contenido**

#### ■ Introducción

- Mejoras de Rendimiento
- E Caracterización <sup>y</sup> medición de Código
- Optimización y compiladores
- Concurrencia (Paralelismo)
- **Tendencias y retos**

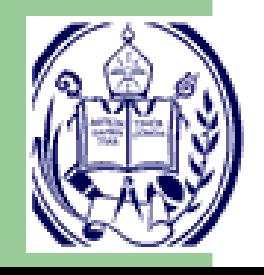

### **Midiendo el rendimiento**

- Primera idea: ¡ A mano !. Mirar un reloj, ejecutar el programa y volver <sup>a</sup> mirar el reloj cuando termine
- **Desventajas** 
	- Muy mala resolución
	- Requiere la atención del usuario
- Afortunadamente, los sistemas operativos proveen maneras de tomar esta medidaautomáticamente

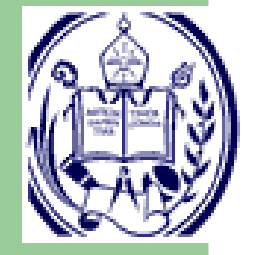

■ En los sistemas basados en UNIX, existe el comando *time*

# **Usando time**

- Puedes colocar el comando *time* antes de cualquier otro comando
- Cuando el comando termina*, time* reportará el tiempo de ejecución (puede que más información) del comandodado
- Ejemplo: *time ./programa*

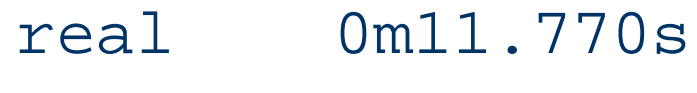

- user 0m6.796s
- sys 0m0.980s

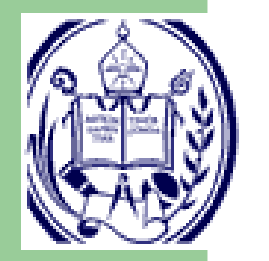

### **Midiendo porciones del código**

Función *gettimeofday()* (C estándar) <sup>y</sup> rutina *CPU\_Time* (Fortran)

- F ¿Cómo medir porciones del código?
	- 1. Llamar <sup>a</sup> *gettimeofday()* al inicio de la sección
	- 2. Llamar <sup>a</sup> *gettimeofday()* al final de la sección
	- 3. Calcular la diferencia entre la cantidad demicrosegundos

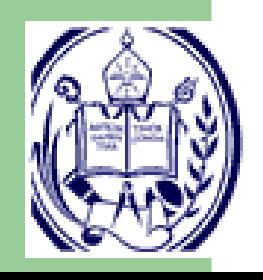

### **Caracterizando el código**

- E Podemos medir el rendimiento en porciones del código
- La ley de Amdahl nos dice: "mejora las partes del código que más tardan"
- Si escribo el código puedo tener alguna idea de cual es la porción que más tarda (la más importante)
- ¿Qué pasa si obtengo un gran pedazo de código que ha escrito otra(s) persona(s)?
	- ♦ Primera opción: entender el código <sup>e</sup> insertar llamadas <sup>a</sup> *gettimeofday* en todas partes (Complicado!!!)
	- Segunda opción: usar un *profiler*

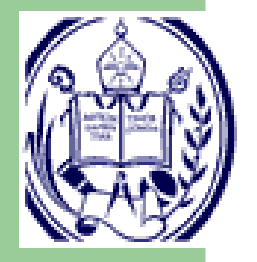

# **¿Qué es un profiler?**

- E Es una herramienta para monitorear la ejecución de un programa y reportar el tiempo de sus funciones
- F Sirve para identificar las funciones más costosas
- Pasos para hacer *profiling* :
	- 1. Compilar el código para obtener perfiles
	- 2. Ejecutar el programa
	- 3. Identificar la función más costosa
	- 4. Optimizar esa función
		- Mejorarla
		- ♦ Llamarla con menos frecuencia
	- 5. Regrese <sup>a</sup> <sup>1</sup> si cree que puede mejorar otra función

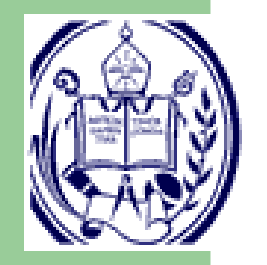

## **El gprof de UNIX**

- E Compilar el código con *gcc* agregando la opción *-pg*
- F Ejecute el programa generado
- F Ejecute *gprof* con el nombre de su programa
- Ejemplo:
	- *gcc -pg programa.c -o programa*
	- *./programa*
	- *gprof programa* <sup>&</sup>gt; *programa.gprof*
- F El archivo de salida contiene la información (el perfil del programa)

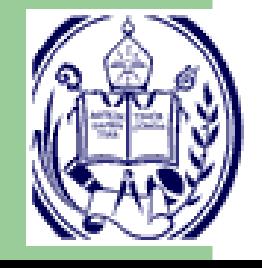

# **Herramienta kprof**

- E Es una herramienta gráfica para visualizar archivos generados con *gprof* (también soporta otros *profilers* )
- F Usando *kprof*
	- *gcc -pg programa.c -o programa*
	- *./program*
	- *gprof -b programa* > *programa.gprof*
	- *kprof -f programa.gprof*
- Ayuda: *kprof* −−*help*

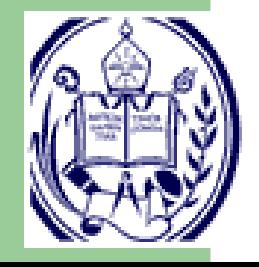

# **¿Cómo utilizar un profiler ?**

- 1. Obtenga la salida del *profiler*
- 2. Identifique la(s) función(es) más costosas
- 3. Intente optimizar esa(s) función(es)
	- E Elimine los cuellos de botella
	- F Reduzca el número de llamadas
- 4. Repita el paso anterior hasta que no encuentre mejoras

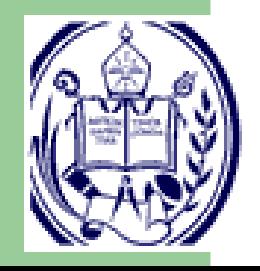

## **¿Dónde mirar primero?**

#### E En los accesos <sup>a</sup> Memoria

- Problema típico: no se usa adecuadamente la *cache*
	- La cache hace creer que se trabaja con una memoriagrande y barata, con los tiempos de acceso de unamemoria costosa.
	- Usando cache se aprovecha la localidad de los accesos <sup>a</sup> memoria; especificamente la localidadespacial y la localidad temporal.
	- ◆ ¿Por qué es importante la cache? R.- Porque el código puede ser reorganizado paraaprovechar la localidad

### **Jerarquía de memoria**

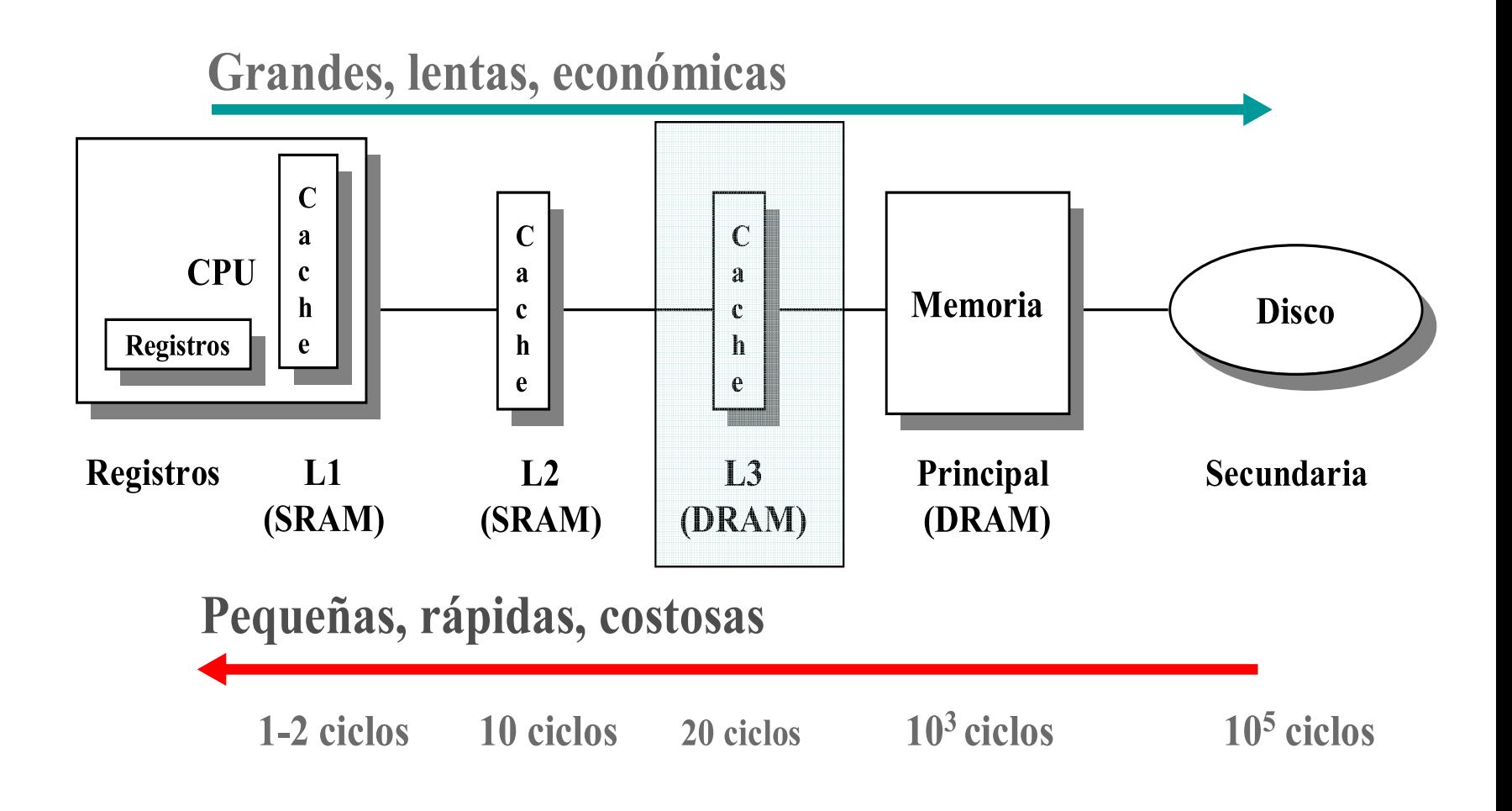

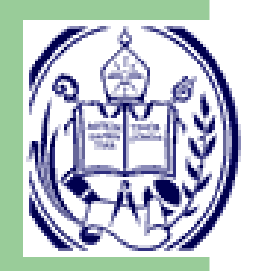

Técnicas y Herramientas para Computación de Alto Rendimiento– p. 28/66

## **Conocer la jerarquía de memoria**

- ¿Para qué?. Si el programador conoce detalles de lajerarquía podría mejorar rendimiento
	- Si sabemos que la cache L2 es de <sup>256</sup> KB, podríamos descomponer el problema en subproblemas que trabajen con 256 KB dedatos
	- Si sabemos que la línea de cache es de <sup>32</sup> bytes, podríamos contar los fallos de cachey calcular algunos parámetros para laoperación óptima

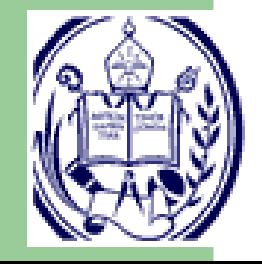

### **Contenido**

#### ■ Introducción

- Mejoras de Rendimiento
- Caracterización y medición de Código
- E Optimización <sup>y</sup> compiladores
- Concurrencia (Paralelismo)
- **Tendencias y retos**

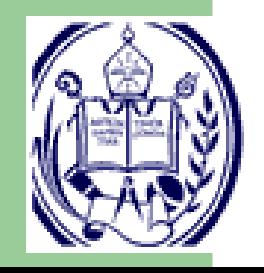

```
1. Identificación de constantes (Invariantes en el lazo)for (kk=0;kk<N;kk++)C[ii][jj] += A[ii][kk] * B[kk][jj];
           ⇓suma = 0.0;
for (kk=0;kk<N;kk++)suma += A[ii][kk] * B[kk][jj];
C[i][ji] = suma;
```
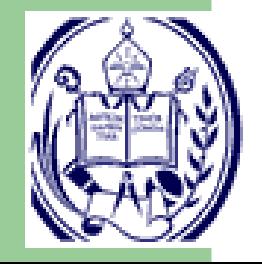

2. Acceso <sup>a</sup> arreglos por referencias <sup>a</sup> apuntadores

for  $(ij=0;ji$ mat[ii][jj]=2;  $\frac{1}{2}$  // 2<sup>\*</sup>N sumas y N multiplicaciones ⇓

 double \*aptr <sup>=</sup> &(mat[ii][0]); // <sup>2</sup> sumas y <sup>1</sup> multiplicaciónfor  $(jj=0; jj {$ \*aptr= $2$ ; aptr++; // N sumas

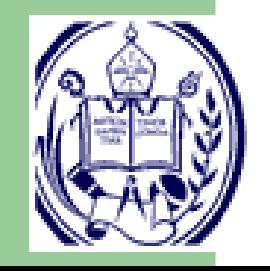

}

```
3. Desenrrollado de lazos
```

```
for (ii=0; ii<N; ii++)vec[i] = ii;⇓ii=0;do {vec[i] = i i j i + j;vec[i] = iij\rightarrow +\frac{1}{2}vec[i] = i i j i + j;vec[i] = i i j i + j;
```
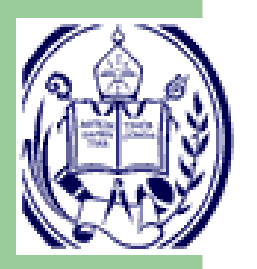

} while (ii <N); // (Menos comparaciones)

4. Movimiento de código

```
suma = 0;
for (ii = 0; ii <NN/kk; ii++)
   suma += ii;
           ⇓suma = 0;
div = NN/kk;
for (ii = 0; ii < div; ii++)suma += ii;
```
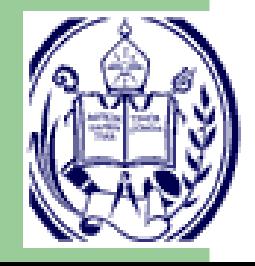

5. Eliminación del llamado de funciones

```
suma=0.0;for (ii=0;ii<N;ii++)suma += cubo(ii);
```

```
 · ·
float cubo(x){ return (x^*x^*x); }
            ⇓
```
·

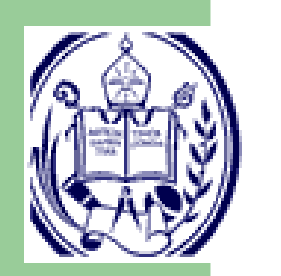

suma=0.0;for  $(ii=0;ii$ suma  $+=$  ii\*ii\*ii;

### **Otras técnicas de Optimización**

6. Eliminación de expresiones comunes

$$
area = pi^*r^*r;
$$
  
peri = 2^\*pi^\*r;  

$$
\bigcup_{\text{tmp = pi}^*r;\text{area = tmp}^*r;\text{peri} = 2^*tmp;
$$

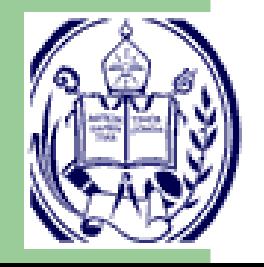

Técnicas y Herramientas para Computación de Alto Rendimiento– p. 36/66

### **Otras técnicas de Optimización**

#### 7. Eliminación de código inútil

y <sup>=</sup> 10; Parece obvio; pero podría estar oculto...int  $x = 0$ ;  $y = m^*x + b;$   $\cdots$ #ifdef MAXVAL $x = MAXVAL*2;$ #endif⇓

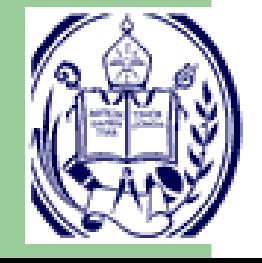

...

 $y = m^*x + b;$  Técnicas y Herramientas para Computación de Alto Rendimiento– p. 37/66

## **Otras técnicas de Optimización**

8. Reducción <sup>a</sup> la fuerza

$$
v = k^*3;
$$
  

$$
\bigcup_{v = k+k+k;}
$$

9. Propagación de constantes

int velocidad <sup>=</sup> 3; eficiencia <sup>=</sup> 100\* velocidad / procs;  $def = eficiencia * 2;$ ⇓def <sup>=</sup> 600 / procs;

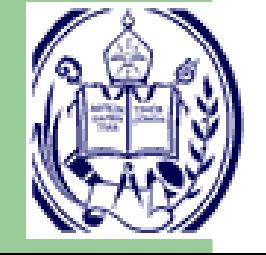

## **¿Entonces que hacemos?**

- Se han presentado algunas técnicas de optimización
- F Debemos tener presente que existen algunas otras
- ¿Qué podemos hacer? Podríamos aplicar todas estas técnicas <sup>a</sup> nuestro código; pero podemos obtener un código difícil de leer ydepurar
- Afortunadamente, los compiladores nos ayudan mucho
- Con algo de suerte, el compilador puede hacer una buena parte del trabajo de optimización.

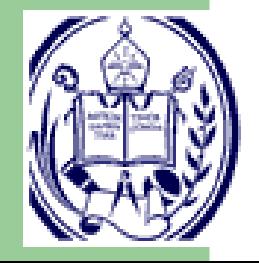

## **¿Qué hacen los compiladores?**

- E Todos los compiladores actuales realizan alguna optimización automática cuando generan código
- F Los compiladores ofrecen diferentes niveles: -O0: Ninguna optimización (siempre se hace algo) $-O1, -O2, \ldots -OX$
- <sup>A</sup> más alto nivel de optimización más probable es que el depurador tenga problemas con el códigoSi va <sup>a</sup> depurar use -O0 (en algunos compiladores -gsignifica -O0)

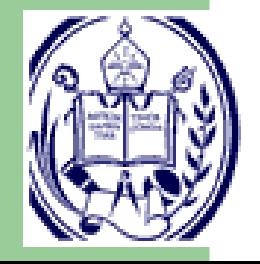

E Debe tomar en cuenta que los niveles de optimización alto pudieran tener efectos sobre los resultados

## **¿Qué hacen los compiladores?**

- Eliminación de llamadas <sup>a</sup> funciones
- T Asignación de variables <sup>a</sup> registros (no es fácil)
- F Eliminación de código inútil
- F Simplificación algebraica
- T Movimiento de código fuera de los lazos
- F Propagación de constantes
- F Simplificación del flujo de control
- T Planificación <sup>y</sup> reordenamiento de instrucciones
- T Reducción <sup>a</sup> la fuerza (usando apuntadores)
- F Desenrrollado de lazos <sup>y</sup> encauzamiento de software
- F Eliminación de almacenamiento inútil

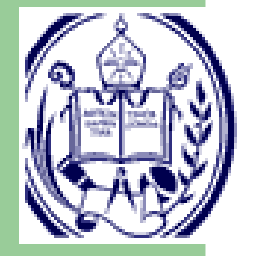

 $otras \cdots$ 

E

F

### **Limitaciones**

- F El comportamiento que puede ser obvio para el programador podría ser transformado por los lenguajes y los estilos decodificación (ej. Rangos de datos más limitados que lossugeridos por el tipo)
- T La mayor parte del análisis es interno <sup>a</sup> los procedimientos. Analizar el programa completo sería demasiado costoso
- F El análisis se realiza con información estática. Es imposible que el compilador pueda predecir las entradas tomadas entiempo de ejecución.

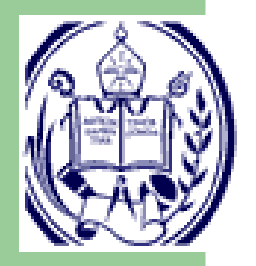

F Si hay dudas, el compilador debe ser conservador, no puede cambiar el programa para ciertas circunstancias; aunque esascircunstancias sean poco probables.

#### **¿Cómo obtener mejor rendimiento?**

- Se han presentado algunas técnicas para optimizar el código
- Sabemos que los compiladores hacen una buena cantidad de cosas
- ¿Esto significa que los programadores no tienen nada de que preocuparse?R.- Desafortunadamente, NO

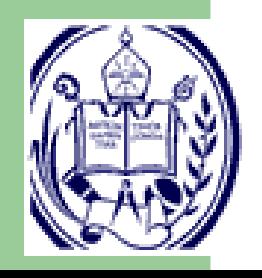

#### **Recomendaciones**

Escribir un buen código significa trabajar en conjunto con elcompilador

- 1. Optimizar las cosas que sabemos que el compilador nopodrá hacerPor ejemplo, trabajar con subgrupo de datos (porbloques) debe ser hecho <sup>a</sup> mano; pero el compiladorpodría encontrar el mejor orden para lazos anidados (*i*,*j*)
- 2. Escribir el código para permitir que el compilador puedahacer sus optimizaciones. Esto es, debemos eliminar los**bloqueadores** de optimización

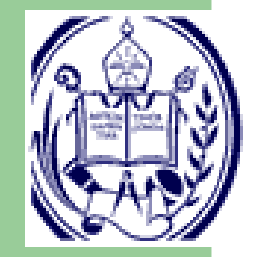

### **Contenido**

#### ■ Introducción

- Mejoras de Rendimiento
- Caracterización y medición de Código
- Optimización y compiladores
- T Concurrencia (Paralelismo)
- Tendencias y retos

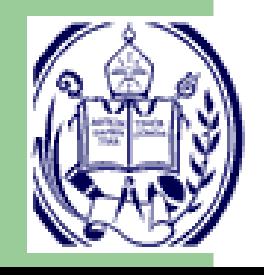

## **Concurrencia y paralelismo**

- F Concurrencia ⇒ múltiples **tareas** al mismo **tiempo**
- F Es común en la computación (a nivel de hardware):
	- ♦ Cargar datos de memoria mientras suma dos registros
	- ♦ Sumar dos pares de registros simultáneamente
	- ♦ Recibir datos de la red mientras escribe <sup>a</sup> disco
	- Sistemas de doble procesador
	- *Clusters* de estaciones de trabajo
- F La concurrencia puede ser:
	- ♦ Real: Las cosas pasan de verdad al **mismo tiempo**
	- ♦ Simulada: Se cambia muy rápido de una actividad <sup>a</sup> otra, **parece** que pasan al mismo tiempo

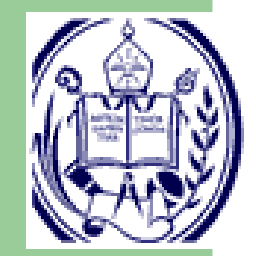

### **Medidas de rendimiento paralelo**

- La manera más simple de medir que tan bueno es un programa paralelo es calcular suaceleración
- $\blacksquare$  El programa tarda un tiempo  $T_1$  en 1 procesador
- El programa tarda un tiempo*Tp* en*p*procesadores
- $\blacksquare$  La aceleración se define como:

 $S(p) = \frac{T_1}{T_p}$ *Tp*

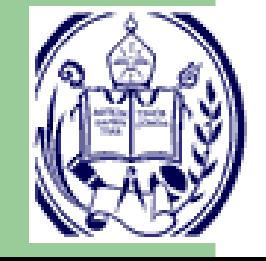

### **Eficiencia Paralela**

- Se define como: *E* $f=S(p)/p$
- El valor esperado es 1, a menos que tengamos aceleración superlineal
- Se usa para medir que tanto se aprovechan los procesadores
	- Si aumentando el número de procesadores en factor de 10, la aceleración se aumenta enun factor de 2, quizás no vale la pena el"gasto"; la eficiencia se dividirá entre 5.

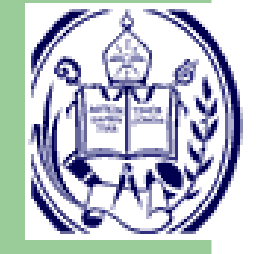

 Los recursos para usar paralelismo suelenser costosos (tiempo de máquina)

Técnicas y Herramientas para Computación de Alto Rendimiento– p. 48/66

#### **Modelos de programación paralela**

#### F <sup>2</sup> modelos

- ♦ Espacio de memoria compartida
- ♦ Intercambio de mensajes
- F Parelelismo Híbrido
- I. Se relacionan con la arquitectura subyacente
	- ♦ Ciertas arquitecturas son concebidas para ciertos modelos de programación
	- ♦ Todos los modelos pueden ser implantados/emulados en más de un tipo de arquitectura
	- ♦ En realidad, todos pueden emularse en un computador de un solo procesador (computador no paralelo)

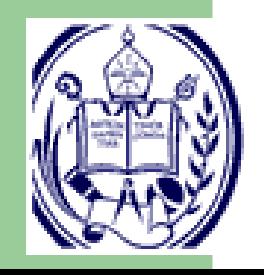

#### **Modelo de Programación Paralela**

#### ■ Control

- ¿Cómo se crea el paralelismo?
- ¿Cómo se hace el flujo de control entre lasinstrucciones?
- ¿Cómo se sincronizan los diferentes hilos(hebras) de control?

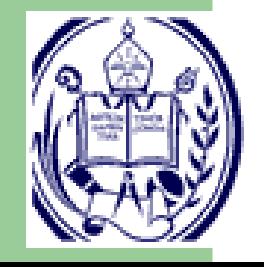

#### **Modelo de Programación Paralela**

#### ■ Nombramiento

- ◆ ¿Cúales datos son privados?
- ◆ ¿Cúales datos son compartidos?
- Si los datos son compartidos, ¿Cómo se comparten?
	- ¿<sup>A</sup> través de la memoria?
	- ¿Por comunicación explícita?
- Operaciones
	- ◆ ¿Cúales son las operaciones básicas? ¿Cúal es la API?
	- ♦ ¿Cúales operaciones son atómicas?

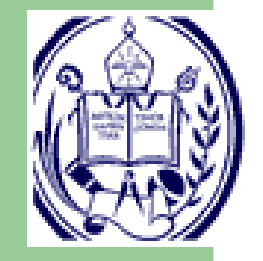

#### **Espacio de Memoria Compartida**

- E El programa está formado por una colección de **Hilos**
- Cada hilo puede tener variables locales (sus propias variables)
- Colectivamente todos los hilos pueden compartir variables (variables globales)
- E Deben existir mecanismos para controlar el acceso <sup>a</sup> memoria compartida

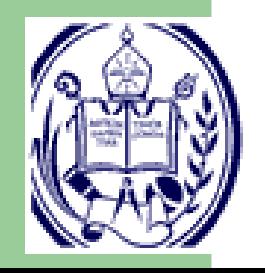

#### **Modelo subyacente de la máquina**

#### **Máquina de Memoria Compartida**

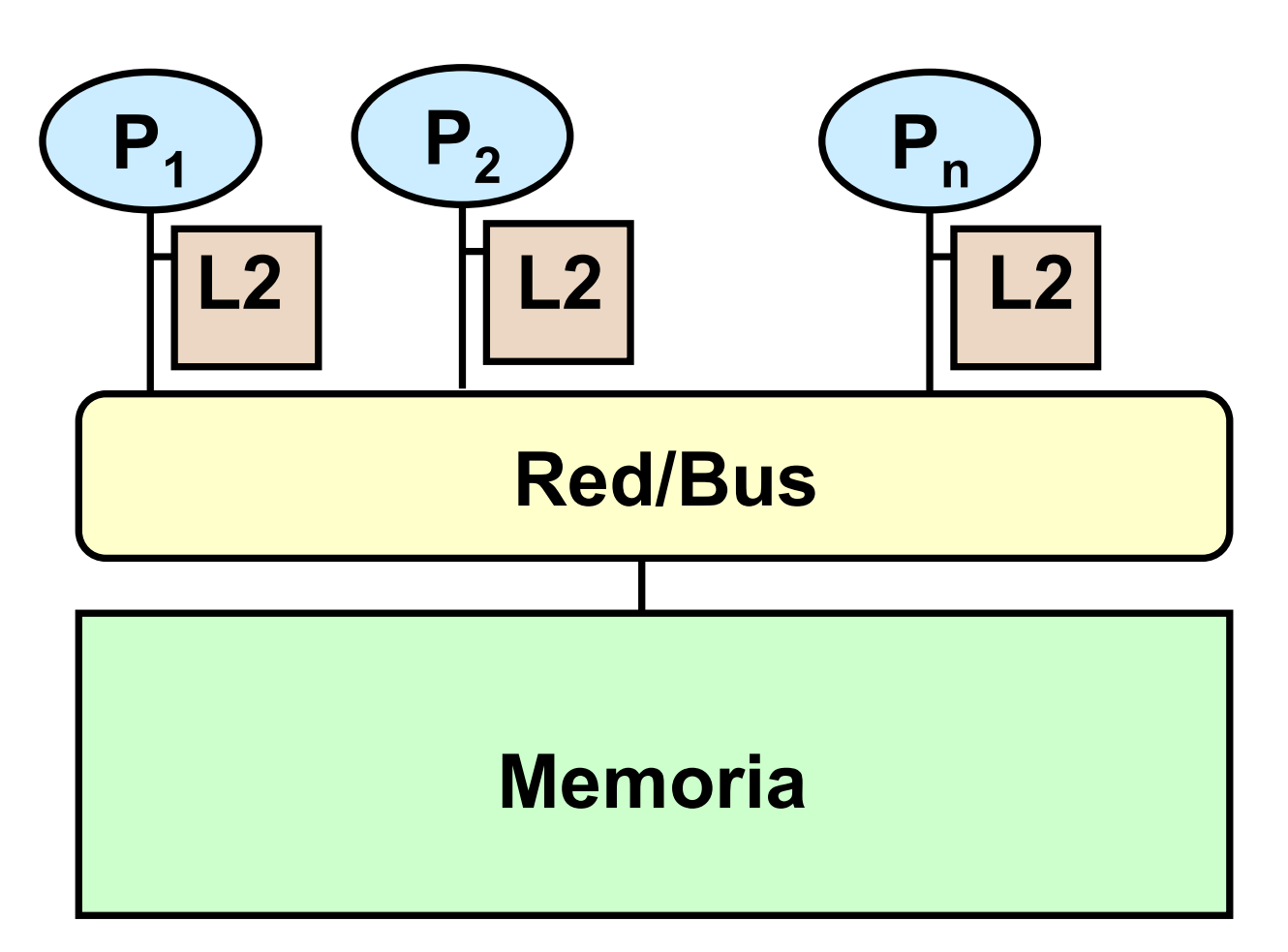

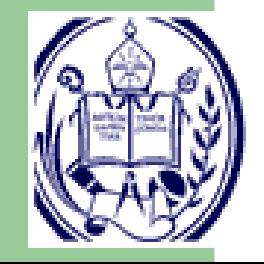

Técnicas y Herramientas para Computación de Alto Rendimiento– p. 53/66

#### **Pthreads**

- Un API estándar de POSIX (IEEE 1003.1c) para la creación y sincronización de hilos
	- ♦ El API especifica el comportamiento del estándar
	- Opciones de implantación en manos de los desarrolladores
	- Las implantaciones varían de sistema <sup>a</sup> sistema, unas mejores que otras
- E Común en todos los sistemas UNIX
- F También existe para Win32
- F Enfocada en la portabilidad

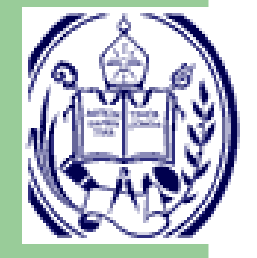

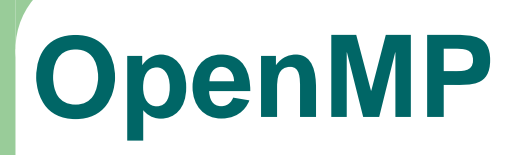

- Objetivo: Hacer la programación en memoria compartida fácil (al menos más fácil que conPthread)
- ¿Cómo?
	- Una biblioteca con funciones simples
	- Definiendo unas pocas directivas (en C: pragmas, en Fortran: C\$OMP)
		- •Una forma de extender el lenguaje
		- $\bullet$  Permiten dar pistas/información al compilador
	- Un compilador

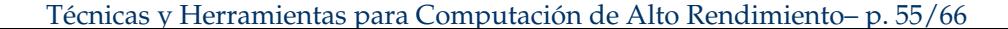

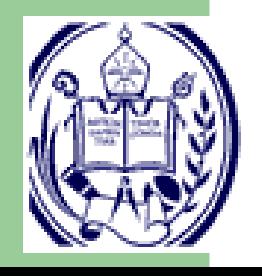

### **Intercambio de Mensajes**

- E El programa consiste de un grupo de procesos
	- No comparten espacio de memoria
	- La terminología de **hilos** y **procesos** proviene del mundo de sistema operativosbajo UNIX, los **procesos** no comparten memoria (a pesar que existen mecanismos para hacerlo), mientras que los**hilos** si lo hacen
- **Los procesos se comunican y sincronizan mediante la** transferencia de datos (Intercambiando mensajes)
	- ♦ ENVIAR (*SEND*): dato <sup>a</sup> un proceso particular
	- ♦ RECIBIR (*RECEIVE*): dato de un proceso particular <sup>o</sup> de cualquier proceso

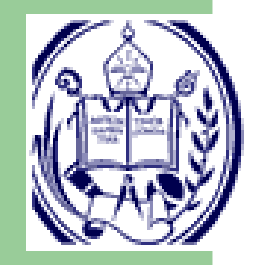

#### **Modelo subyacente de la máquina**

#### **Máquina de Memoria Distribuida**

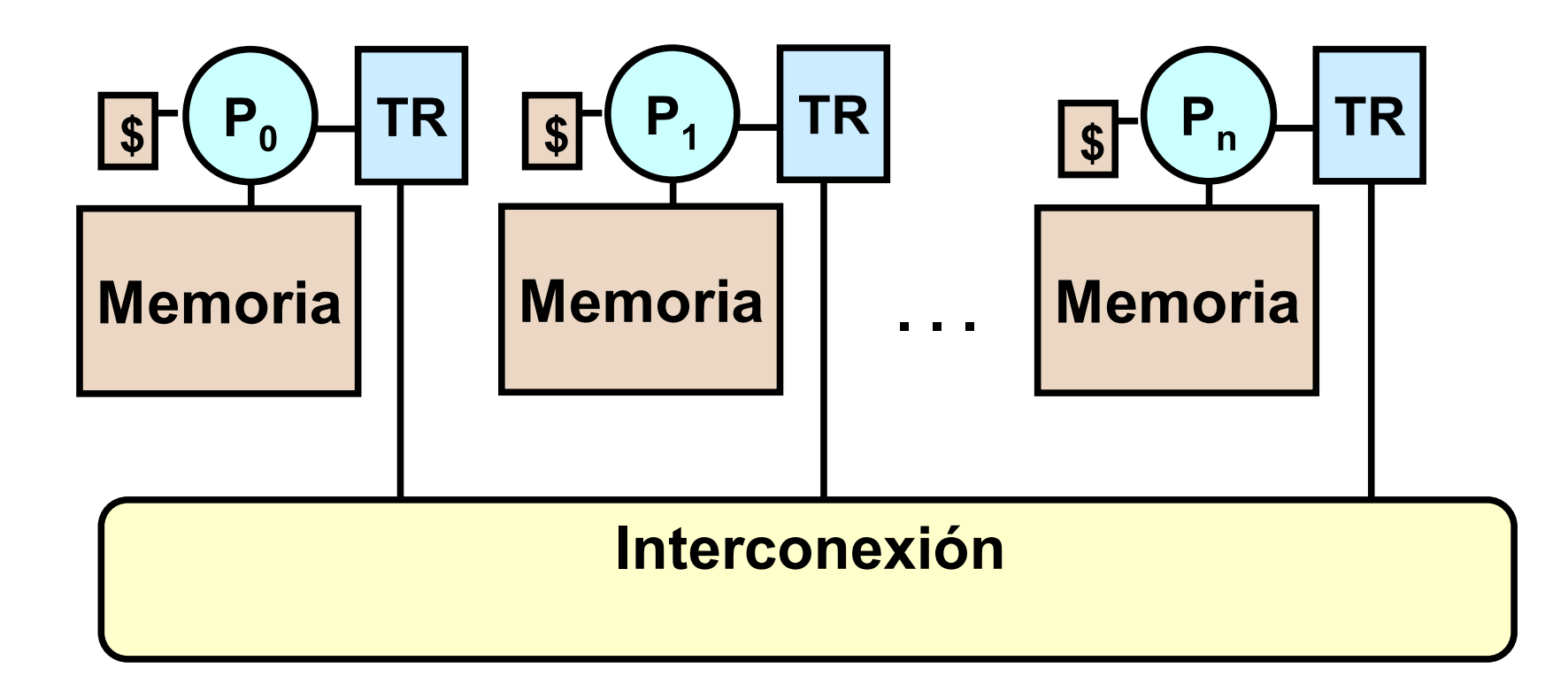

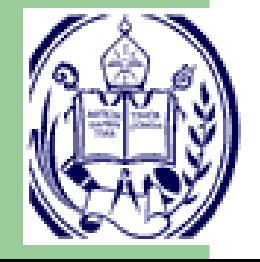

### **MPI**

F MPI (1992) se ha convertido en un estándar de facto con los siguientes objetivos:

- ♦ Portabilidad del código fuente
- ♦ Desarrollo de implantaciones eficientes
- ♦ Soporte para <sup>p</sup>lataformas heterogéneas

#### F MPI no es:

- ♦ Un lenguaje de programación
- ♦ una implantación (da recomendaciones sobre cómo implantar)
- F Opera con C, <sup>C</sup>++, Fortran <sup>y</sup> Java http://www-unix.mcs.anl.gov/mpi/
- F Implantaciones:
	- ♦ Bien adoptado por marcas comerciales (*vendors*)
	- ♦ Implantaciones de libre distribución: MPICH, LAM, CHIMP/MPI
	- ♦ Trabajos en tolerancia <sup>a</sup> fallos: MPICH-V, FT-MPI, MPIFT, etc.

Técnicas y Herramientas para Computación de Alto Rendimiento– p. 58/66

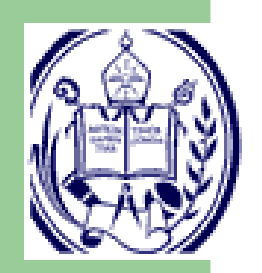

### **Paralelismo Híbrido**

- Es una mezcla de los modelos anteriores
- El programa está formado por un número de procesos (que no comparten memoria)
- Cada proceso está formado por hilos (con memoria compartida)
- $\blacksquare$  Los procesos se sincronizan por mensajes
- Los hilos internos de cada proceso se sincronizan por variables compartidas
- Combina las ventajes de ambos modelos
- También combina las posibilidades de errores

#### **Modelo subyacente de la máquina**

#### **Arquitectura Híbrida**

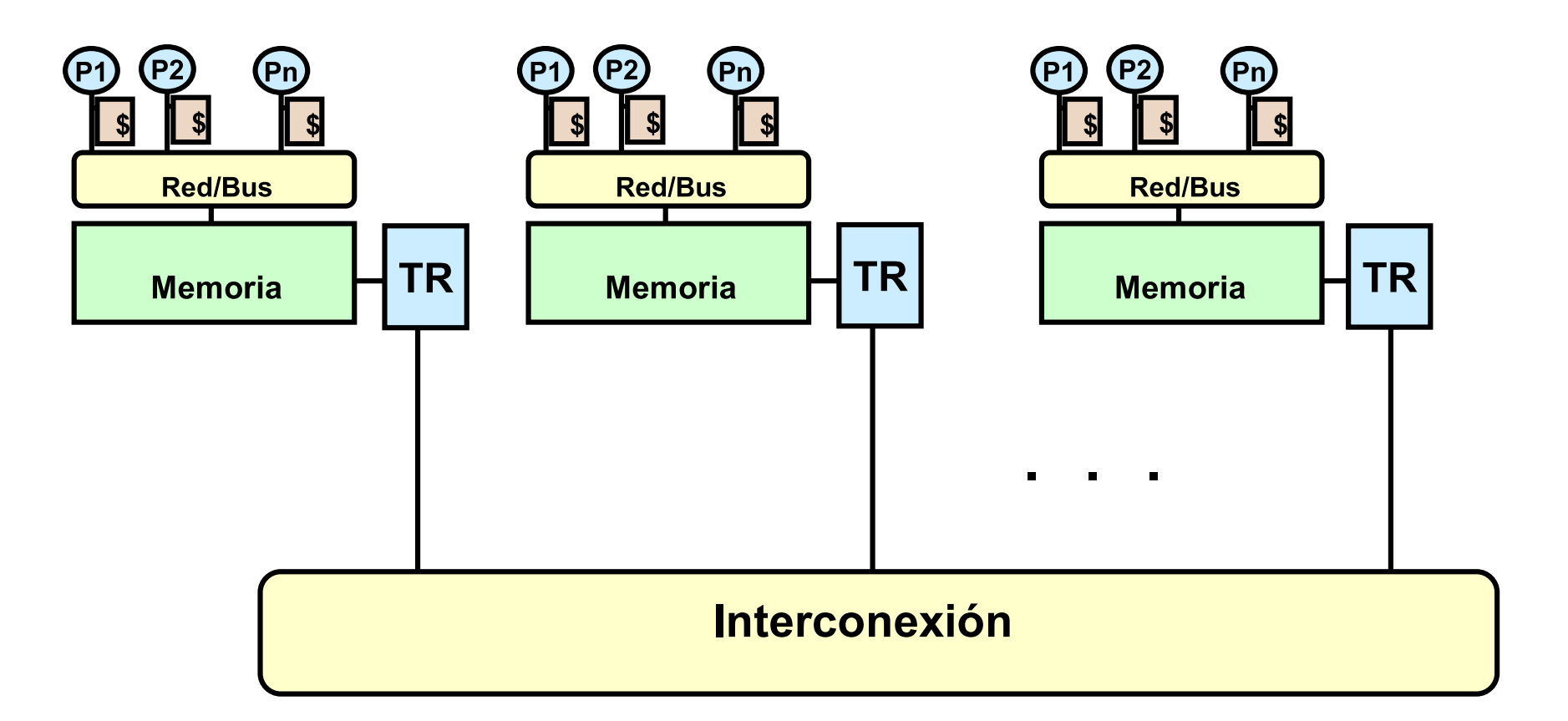

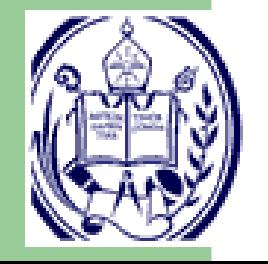

Técnicas y Herramientas para Computación de Alto Rendimiento– p. 60/66

### **Contenido**

#### ■ Introducción

- Mejoras de Rendimiento
- Caracterización y medición de Código
- Optimización y compiladores
- Concurrencia (Paralelismo)
- $\mathcal{L}_{\mathcal{A}}$ Tendencias <sup>y</sup> retos

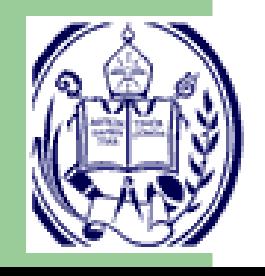

## **Mejoras Tecnológicas**

#### E Necesitamos:

- Muchos Gflops
- ♦ Muchos GBytes
- **Los componentes son más rápidos, más grandes (mayor** capacidad) y más baratos
- ¿Podemos esperar a que la tecnología cubra todas las necesidades?
	- Algunas aplicaciones no pueden esperar <sup>a</sup> que estoocurra (si es que llega <sup>a</sup> ocurrir)

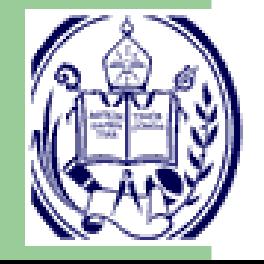

## **Clusters, Constellations, MPPs**

- F Actualmente, sólo hay tres categorías en el Top500 www.top500.org
- F Todos son máquinas con memoria físicamente distribuida que puede ser direccionada globalmente (lógicamentecompartida)
- Cada nodo/procesador tiene su propia memoria y cache pero no puede acceder directamente <sup>a</sup> la memoria de otro Cada nodo puede ser un Multiprocesador Simétrico (SMP)
- $\blacksquare$  Cada nodo tiene una interfaz de red para realizar todas las comunicaciones y sincronizaciones

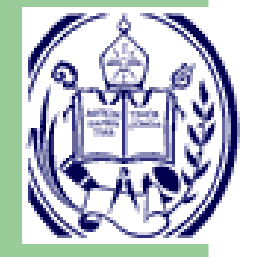

F *GRID Computing*

### **Herramientas**

#### F OpenMP

(http://www.compunity.org/resources/freeware/index.php)

#### F MPI

(http://www.lam-mpi.org/mpi/implementations/shortlist.php)

#### F **HPF**

(http://dmoz.org/Computers/Parallel\_Computing/Programming/Languages/High\_Performance\_Fortran/)

#### F PBLAS

(http://www.netlib.org/scalapack/pblas\_qref.html)

#### F Atlas

(http://math-atlas.sourceforge.net/)

F **ScaLAPACK** 

(http://netlib2.cs.utk.edu/scalapack/)

#### T FreeMat

(http://freemat.sourceforge.net/)

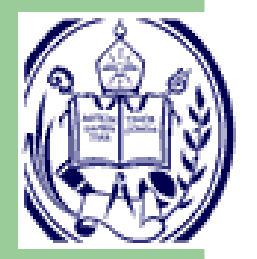

## **Areas de aplicación de HPC**

#### F Ciencia

- ♦ Modelado climático Global
- ♦ Modelado astrofísico
- ♦ Biología: Genoma, diseño de drogas, análisis de proteínas
- ♦ Química Computacional
- ♦ Ciencias de los materiales <sup>y</sup> nanociencia

#### Ingeniería

E

F

- ♦ Simulación de choques
- ♦ Diseño de semiconductores
- ♦ Modelos estructurales <sup>y</sup> terremotos
- ♦ Dinámica de fluidos
- ♦ Combustibles
- Economía

♦

- ♦ Modelos financieros <sup>y</sup> económicos
	- Procesamiento de transacciones, servidores WEB, buscadores

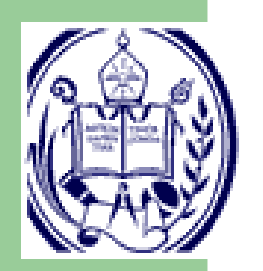

#### **Retos**

- **Infraestructura** Máquinas, redes, laboratorios, etc.
- Gerencia y Administración Manejo y operación
- Formación Ciencias Computacionales
- Colaboración Grupos multidisciplinarios

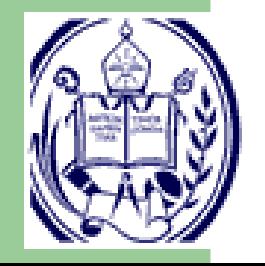